## www.your-office.net

## **TESTEN SIE SICH...**

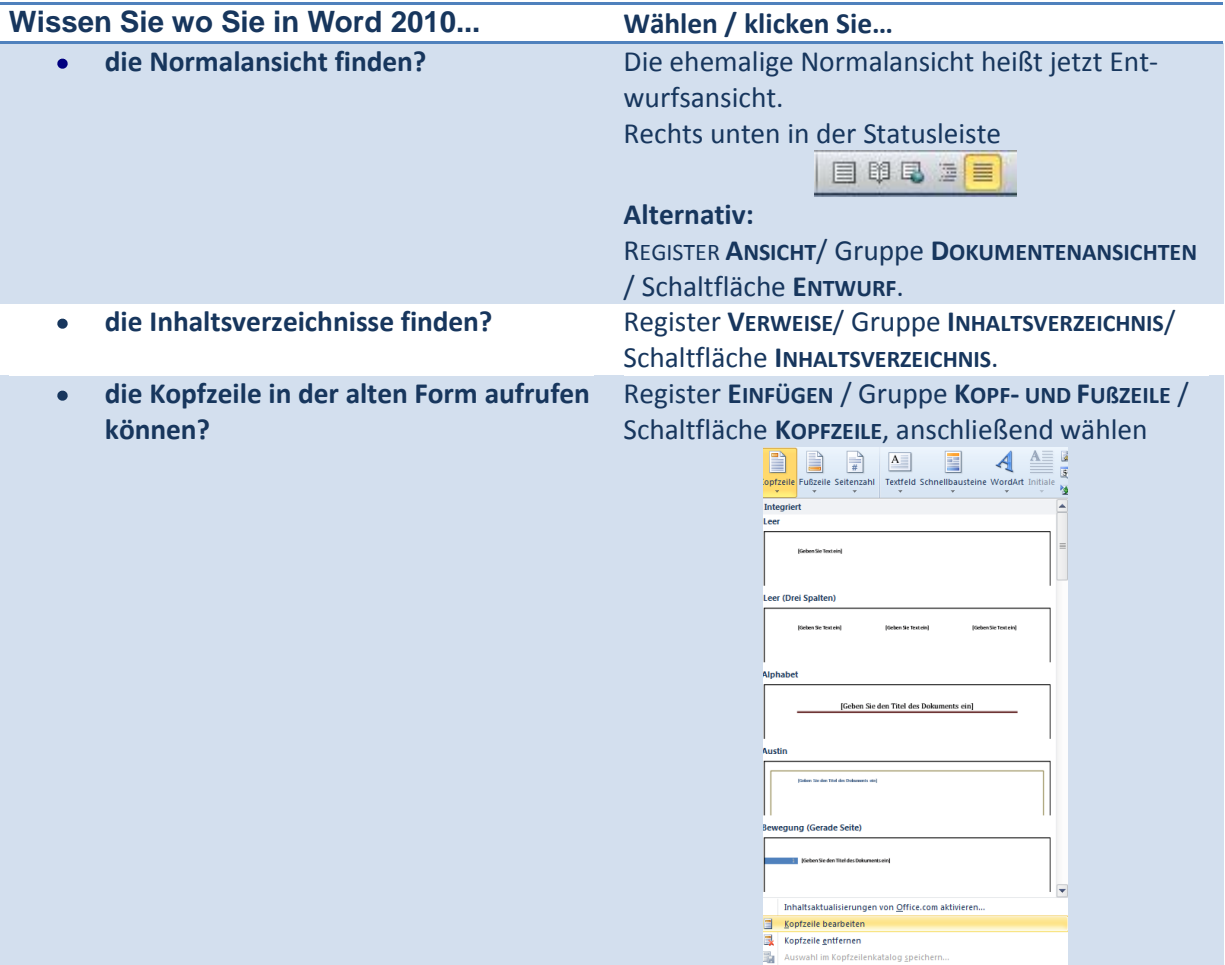

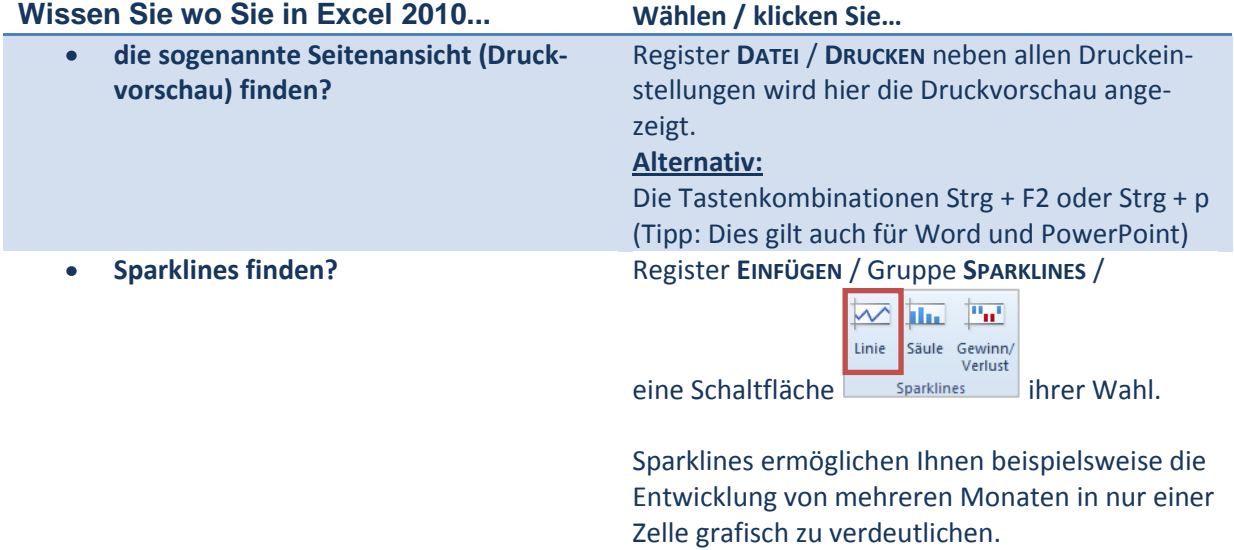

## www.your-office.net

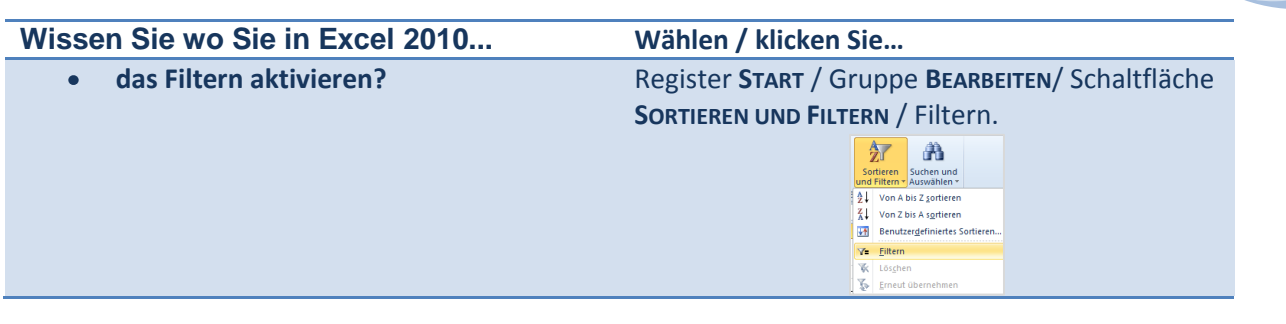

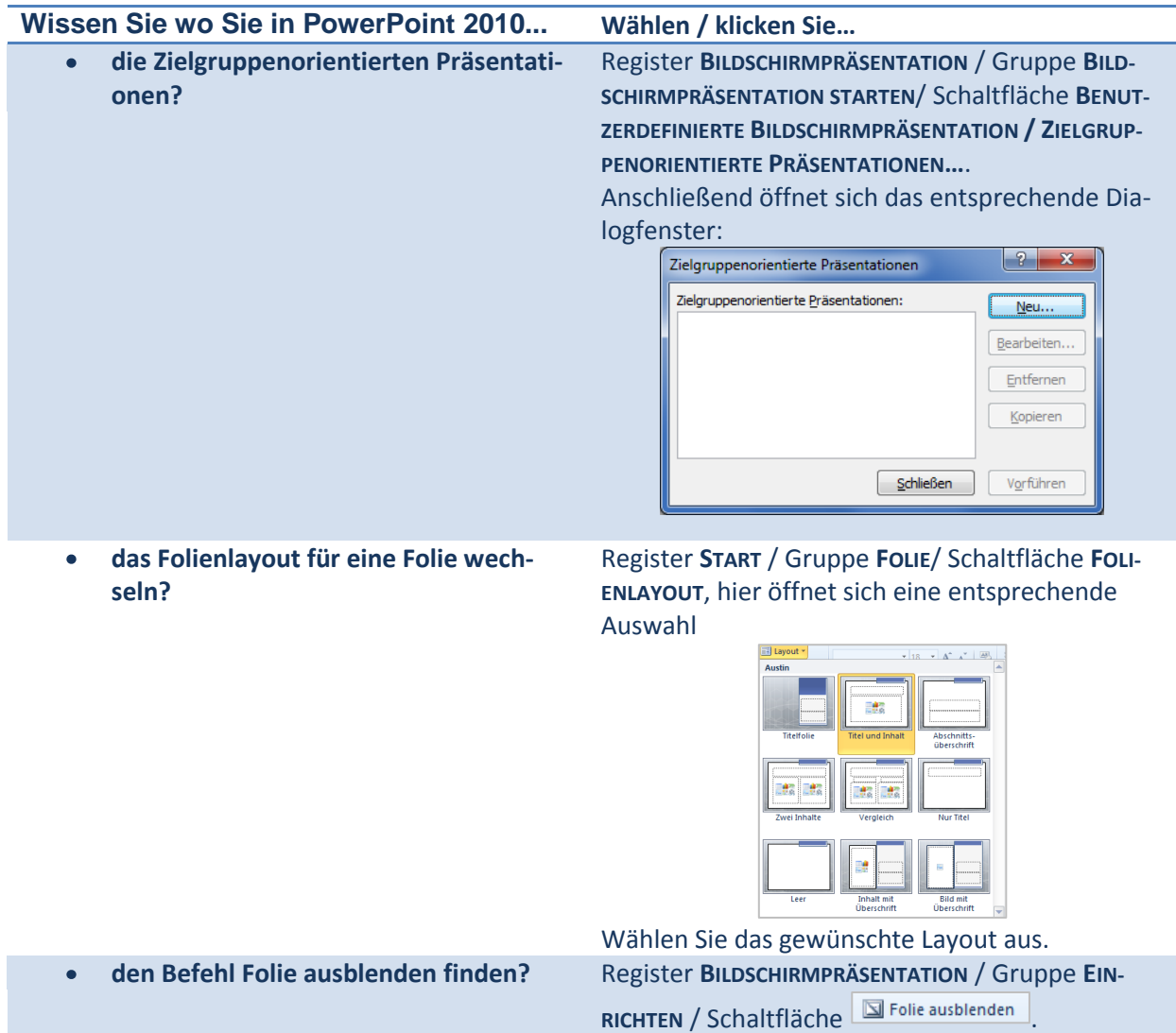

## www.your-office.net

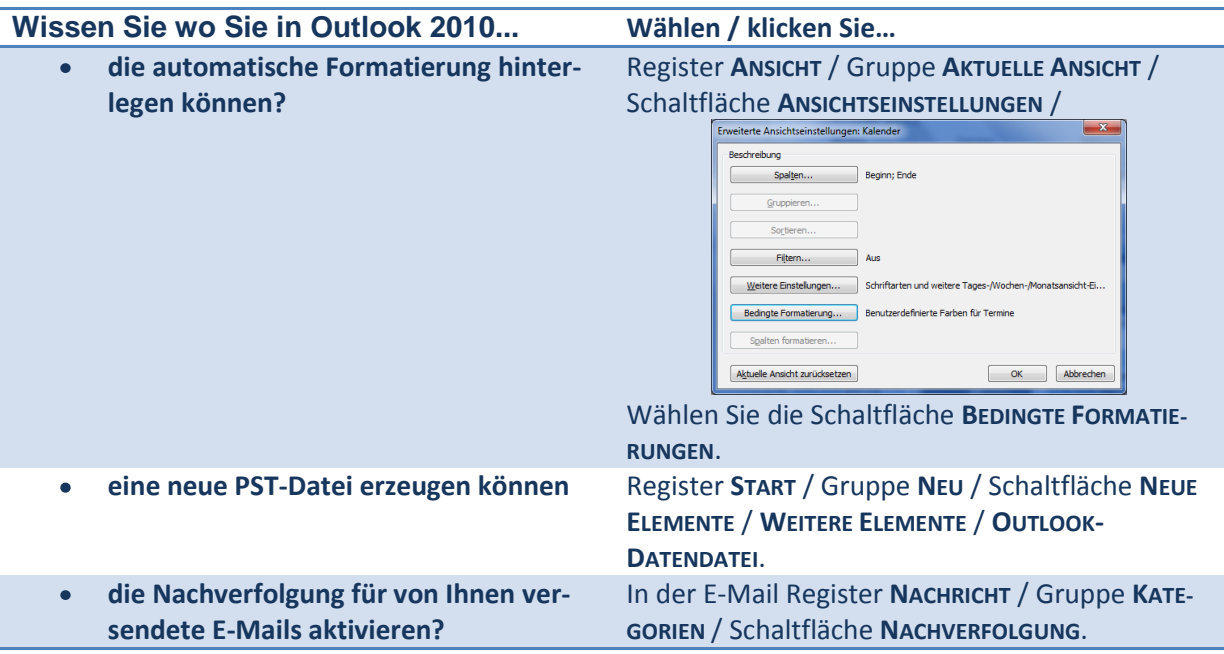